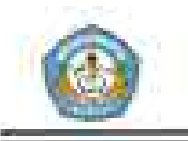

## **ARTIKEL**

# SURVEI MOTIVASI SISWA KELAS VII SMP N 6 KOTA KEDIRI TERHADAP MATAPELAJARAN PENDIDIKAN JASMANI, OLAHRAGA, DAN KESEHATAN TAHUN PELAJARAN 2017/2018

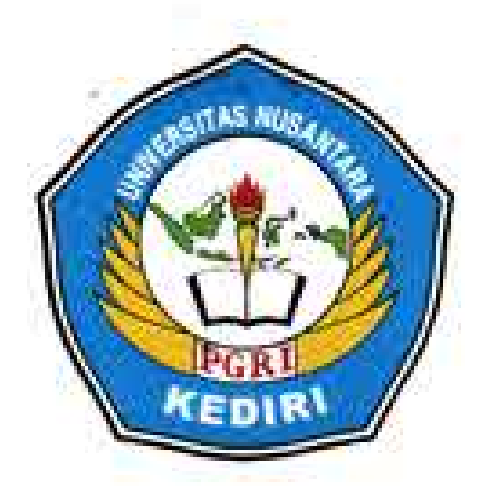

Oleh: **SAREH PRAMONO** NPM: 12.1.01.09.0144

Dibimbing oleh: 1. Drs. Slamet Junaidi, M.Pd 2. Abdian Asgi Sukmana, S.Pd, M.Or.

# PROGRAM STUDI PENJASKESREK FAKULTAS KEGURUAN ILMU PENDIDIKAN (FKIP) UNIVERSITAS NUSANTARA PGRI KEDIRI **TAHUN 2019**

Sareh Pramono | 12.1.01.09.0144 **Fkip - Peniaskesrek** 

Ď

simkl.unpkediri.ac.id 11/111

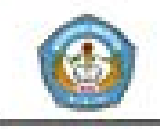

## **SURAT PERNYATAAN ARTIKEL SKRIPSI TAHUN 2019**

### Yang bertanda tangan di bawah ini:

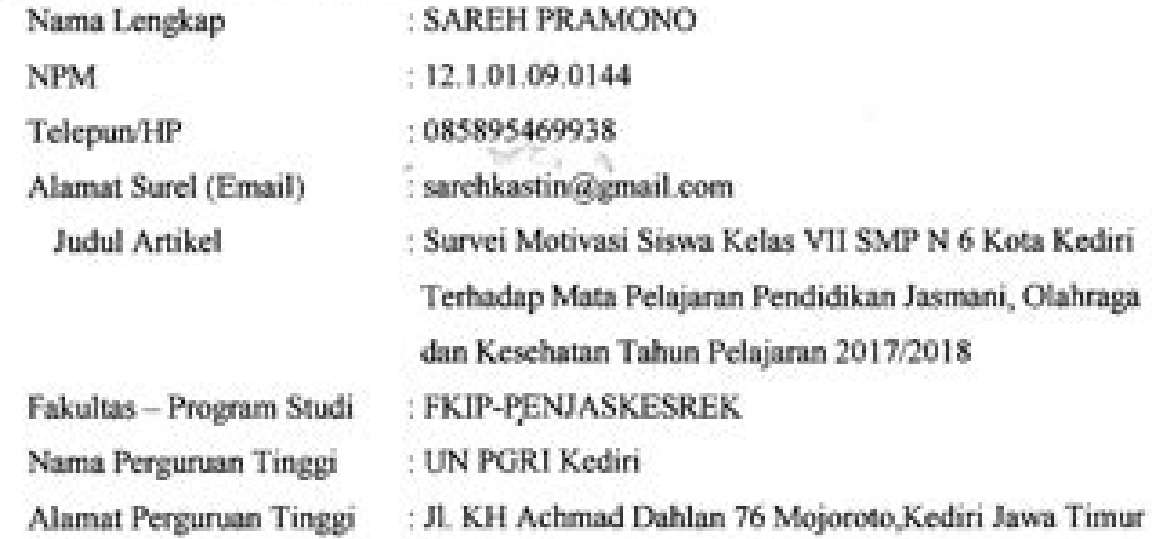

Dengan ini menyatakan bahwa:

- a. artikel yang saya tulis merupakan karya saya pribadi (bersama tim penulis) dan bebas plagiarisme;
- b. artikel telah diteliti dan disetujui untuk diterbitkan oleh Dosen Pembimbing I dan II.

Demikian surat pernyataan ini saya buat dengan sesungguhnya. Apabila di kemudian hari ditemukan ketidaksesuaian data dengan pernyataan ini dan atau ada tuntutan dari pihak lain, saya bersedia bertanggungjawab dan diproses sesuai dengan ketentuan yang berlaku.

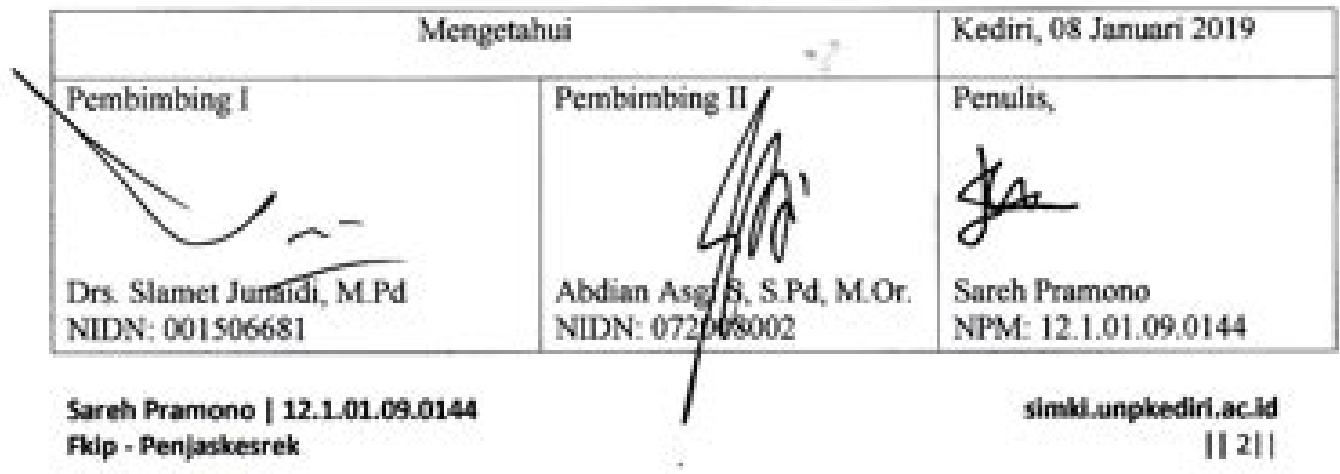

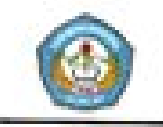

### SURVEI MOTIVASI SISWA KELAS VII SMPN 6 KOTA KEDIRI TERHADAP MATA PELAJRAN PENDIDIKAN JASMANI DAN KESEHATAN TAHUN PELAJARAN 2017/2018

Sareh Pramono 12.1.01.09.0144 FKIP - Penjaskesrek sarehkastin@gmail.com Drs. Slamet Junaidi, M.Pd Dan Abdian Asgi Sukmana, S.Pd, M.Or UNIVERSITAS NUSANTARA PGRI KEDIRI

#### Abstrak.

Sareh Pramono; Survei Motivasi Siswa Kelas VII SMP Negeri 6 Kota Kediri terhadap Mata Pelajaran Pendidikan Jasmani, Olahraga dan Kesehatan Tahun Pelajaran 2017/2018, Skripsi, Jurusan PENJASKESREK FKIP UN PGRI Kediri, 2018.

Kata kunci : Motivasi siswa kelas VII SMP N 6 Kota Kediri terhadap Mata Pelajaran Pendidikan Jasmani, Olahraga dan Kesehatan.

Permasalahan penelitian adalah : Bagaimana motivasi siswa kelas VII terhadap mata pelajaran pendidikan jasmani, olahraga dan kesehatan di SMP N 6 Kota Kediri tahun pelajaran 2017/2018? Tujuan penelitian : Untuk mengetahui bagaimana motivasi siswa kelas VII terhadap mata pelajaran pendidikan jasmani, olahraga dan kesehatan di SMP N 6 Kota Kediri tahun pelajaran 2017/2018.

Populasi penelitian ini adalah semua siswa kelas VII SMP N 6 Kota Kediri tahun pelajaran 2017/2018. Dalam penelitian ini penulis mengambil sampel dari sebagian populasi siswa kelas VII SMP N 6 Kota Kediri. Variabel penelitian ini adalah motivasi belajar siswa terhadap mata pelajaran pendidikan jasmani, olahraga dan kesehatan. Pengumpulan data penelitian ini menggunakan skala motivasi dan selanjutnya dianalisis menggunakan rumus deskriptif presentase.

Hasil penelitian menunjukkan bahwa faktor motivasi pada diri siswa kelas VII SMP N 6 Kota Kediri tahun pelajaran 2017/2018 mampu mempengaruhi motivasinya terbadap mata pelajaran pendidikan jasmani, olahraga dan kesehatan dalam kategori tinggi (72,73%), sangat tinggi (25%), sedang (2,27%), sedangkan kategori rendah dan sangat rendah (0%).

Berdasarkan hasil penelitian penulis memberikan saran antara lain : 1) Bagi siswa hendaknya dapat mempertahankan derajat kesehatan, perhatian, minat, dan bakatnya yang telah mampu mempengaruhi motivasinya terhadap mata pelajaran pendidikan jasmani, olahraga dan kesehatan yang tinggi sebagai upaya pengembangan aspek fisik, psikomotor, kognitif dan psikis/afektif pada dirinya, 2) Bagi guru hendaknya dapat mempertahankan metode mengajamya yang telah baik serta selalu berinovasi dalam penggunaan metode mengajar maupun sarana prasarana yang ada disekolah agar mampu memotivasi siswa lebih aktif selama kegiatan pembelajaran berlangsung, dan 3) Bagi sekolah diharapkan untuk senantiasa berusaha meningkatkan sarana dan prasarana dalam mata pelajaran pendidikan jasmani, olahraga dan kesehatan seiring dengan perkembangan teknologi pendidikan jasmani, olahraga dan kesehatan.

KATA KUNCI: Survei, Motivasi, Pendidikan Jasmani, Olahraga, Dan Kesehatan

Nama | NPM Fak - Prodi

simki.unpkediri.ac.id  $[|3|]$ 

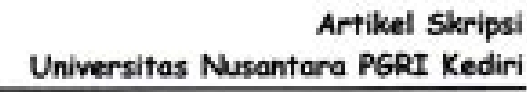

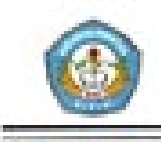

### **LATAR BELAKANG**

Seorang siswa yang mempunyai kesegaran jasmani yang baik akan lebih mudah melakukan aktivitas belajar dengan lancar. Melalui kegiatan pendidikan jasmani dan olahraga kesehatan siswa akan tetap terjaga. Menurut Slameto (2003:54) menyatakan bahwa kesehatan seseorang berpengaruh terhadap belajarnya. Dengan kondisi kesehatan yang baik maka motovasi terhadap pelajaran akan meningkat. Sedangkang motivasi itu sendiri menurut Hamalik (2005:106) adalah suatu perubahan energy dalam diri (pribadi) seseorang yang ditandai dengan timbulnya perasaan dan reaksi untuk mencapai tujuan.

Motivasi mendorong seseorang melakukan sesuatu untuk mencapai tujuan yang ingin dicapainya. Disini motovasi sangat penting, karena motoivasi merupakan konsep yang menjelaskan alasan seseorang berperilaku. Apabila terdapat dua anak yang memiliki kemampuan sama dan memberikan peluang dan kondisi vang sama untuk mencapai tujuan, kinerja dan hasil yang

Sareh Pramono | 12.1.01.09.0144 Fklp - Penjaskesrek

dicapai oleh anak yang termotivasi akan lebih baik dibandingkan dengan anak yang tidak termotivasi. Dengan demikian bisa dikatakan bahwa motivasi dapat menentukan berhasil atau gagalnya kegiatan belajar siswa. Belajar tanpa motivasi sulit untuk mencapai keberhasilan secara optimal (Hamalik, 2005:108).

#### П. **METODE**

#### A. Identifikasi Variabel Penelitian

Arikunto  $(2002:94)$ mengatakan bahwa variabel adalah obvek penelitian. Sedangkan menurut Sudjana (200:11) variabel adalah ciri-ciri atau karakteristik dari individu, objek, peristiwa yang nilainya bisa berubah-ubah. Ciriciri tersebut memungkinkan untuk dilakukan pengukuran baik secara kualitatif maupun kuantitatif.

Berdasarkan pada pengertian variabel diatas maka variabel dalam penelitian ini ada dua variabel yaitu motivasi sebagai variabel X dan pendidikan jasmani dan olahraga sebagai variabel Y.

- **B.** Tehnik Penelitian dan **Pendekatan Penelitian** 
	- 1. Pendekatan Penelitian

Pendekatan yang digunakan dalam penelitian ini

> simki.unpkediri.ac.id 11411

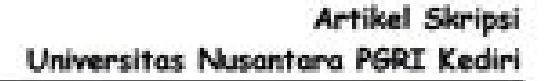

menggunakan pendekatan kuantitatif. Penelitian kuantitatif adalah pengukuran data kuantitatif dan statistik objektif melalui perhitungan ilmiah berasal dari sampel orang-orang atau penduduk vang diminta menjawab atas sejumlah pertanyaan tentang survei untuk menentukan frekuensi dan presentase tanggapan mereka.

#### 2. Tehnik Penelitian

Penelitian ini. merupakan penelitian survei, yaitu teknik pendekatan penelitian vang ditujukan pada. sejumlah besar individu atau kelompok. Dalam hal ini peneliti menggunakan teknik survei untuk menyelidiki motivasi siswa terhadap pelajaran pendidikan jasmani dan olahraga

#### C. Populasi dan Sampel

1. Populasi

Populasi adalah keseluruhan subjek penelitian. Apabila seseorang ingin meneliti semua elemen vang ada dalam wilayah penelitian, maka penelitiannya. merupakan penelitian populasi. Studi atau penelitiannya juga

Sareh Pramono | 12.1.01.09.0144 Fklo - Peniaskesrek

disebut studi populasi atau studi sensus (Arikunto, 2002 : 108). Jumlah populasi siswa kelas VII di SMP N 6 Kota Kediri sebanyak 352 siswa.

#### 2. Sampel

Suatu penelitian tidak selalu perlu meneliti semua anggota populasi, karena selain memakan biaya yang besar juga membutuhkan waktu yang lama. Jadi penelitian hanya dilakukan terhadap sampel dari populass dan tidak pada keseluruhan populasi. Menurut Suharsimi Arikunto (2006:131) sampel adalah sebagian atau wakil populasi vang diteliti. Pengambilan sampel ini dimaksud untuk memperoleh. keterangan melalui objek penelitian dan mampu memberikan gambaran dari populasi. Sedangkan menurut Margono (2005:121) sampel adalah sebagian dari populasi.

Generalisasi sampel kepopulasi membawa resiko ketidak tenatan, sebah tidak mencerminkan keadaan populasi secara tepat, karena itu perlu penentuan tehnik sampling yang akan digunakan

> simki.unpkediri.ac.id 11 S<sub>11</sub>

untuk memperkecil kesalahan generalisasi dari sampel ke populasi. Hal ini dapat dicapai apabila diperoleh. sampel yang representative

Pengambilan sampel harus dilakukan sedemikian rupa. schingga diperoleh sampel (contoh) vang benar-benar dapat berfungsi sebagai contoh atau dapat menggambarkan populasi vang sebenamva. Pada umumnya tehnik sampling yang digunakan dalam pengambilan sampel penelitian tidak tunggal tetapi gabungan dari dua atau tiga tehnik. Pada penelitian ini tehnik sampel yang digunakan adalah tehnik proposional random sampling atau sampel acak, sampel campuran. Tehnik sampling ini diberi nama demikian karena didalam pengambilan sampelnya, peneliti menghendaki pengambilan sampel dari tiap tiap sub populasi dengan memperhitungkan besar. kecilnya sub-sub populasi tersebut dan mencampur subjek-subjek di dalam

populasi sehingga semua subjekdianggap sama.

Dengan demikian peneliti memberikan hak yang sama kepada setiap subjek untuk memperoleh kesempatan (chance) dipilih sebagai sampel (Suharsimi Arikunto 2006:134). Besarnya yang dapat dipakai. Suharsimi Arikunto (2006:134), menjelaskan bahwa apabila. subjeknya kurang dari 100, lebih baik diambil semua sehingga penelitianya merupakan penelitian populasi. Tetapi, jika jumlah subjeknya besar (lebih dari 100 orang), dapat diambil antara 10%-15% atau 20%-25% atau lebih. Dengan demikian dari populasi seluruhnya dapat diwakili. dalam sampel dan dari populasi seluruh siswa kelas VII di SMP N 6 KOTA KEDIRI diambil sampel 25% dari jumlah total 352 siswa, yaitu sebanyak 88 siswa vang diajukan sebagai sampel penelitian.

D. Instrumen Penelitian dan Teknik Pengumpulan Data

1. Pengembangan Instrument

Sareh Pramono | 12.1.01.09.0144 Fkip - Penjaskesrek

simki.unpkediri.ac.id 11-611

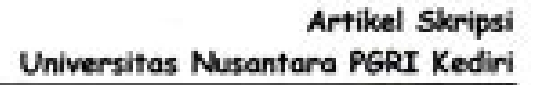

Untuk mengumpulkan data diperlukan data diperlukan sumber data, dalam penelitian ini penulis menggunakan sumber data berupa angket. Angket adalah suatu alat pengumpul data berisi daftar pertanyaan secara tertulis yang ditujukan kepada subjek/responden penelitian

(Faisal, 2005; 132).

Jenis angket vang digunakan dalam penelitian ini adalah angket terstruktur atau angket terbuka, yaitu angket vang sudah menyediakan beberapa opsi alternative jawaban dari pertanyaanpertanyaan yang sudah disediakan. Dalam penelitian ini peneliti menggunakan skala skor penilaian jenjang antara 1 sampai dengan 5 dan terdiri atas 5 alternatif jawaban: sangat setuju, setuju, kurang setuju, tidak setuju, sangat tidak setuju. Kelima alternatif jawaban pada setiap butir pernyataan memiliki skor, sebagai berikut:

Tabel 3.3. Skala Likert, skor penilaian pada alternatif jawaban

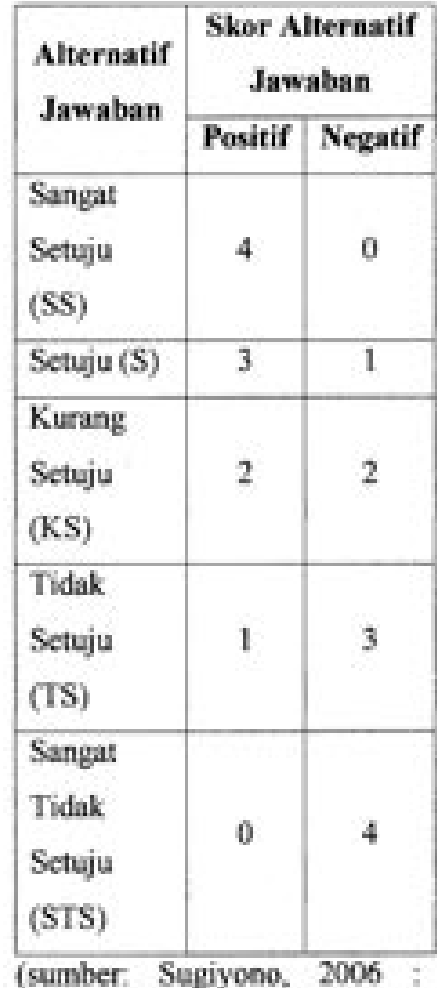

108)

#### 2. Teknik Pengumpulan Data

Metode pengumpulan data juga merupakan faktor yang dalam sebuah penting penelitian, karena berhubungan langsung dengan data yang Untuk diperoleh. mengumpulkan data **VAIHE** diperlukan dalam penelitian ini peneliti menerapkan langkah. langkah sebagai berikut

Sareh Pramono | 12.1.01.09.0144 Fkip - Penjaskesrek

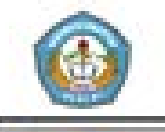

- a. Menyebarkan aneket penjabaran vang. berhubungan dengan motivasi siswa terhadap mata pelajaran pendidikan jasmani dan. olahraga. kepada siswa.
- b. Pengumpulan data **yang** telah diisi oleh siswa.
- c. Data yang diperoleh dipilih berdasarkan skor penilaian yang sudah ditentukan, laludi analisa untuk mengetahui presentase vang lebih. dominan

#### E. Teknik Analisis Data

Untuk memperoleh suatu kesimpulan masalah yang diteliti, maka analisis data merupakan suatu langkah : vang penting dalam penelitian. Data: vang sudah terkumpul akan diolah, karena itu perlu adanya analisis data tersebut.

Penggunaan analisis data dapat dilaksanakan dengan dua jenis analisa vaitu analisis statistic dan analisis non statistik. Dalam penelitian seorang dapat memakai salah satu analisis tersebut. Karena data yang terkumpul berupa angka, maka penulis. menggunakan analisis statistic.

Hal ini sesuai dengan pendapat Hadi (1990 : 22) yang menyatakan; cara-cara ilmiah yang dipersiapkan untuk mengumpulkan data dengan menganalisis data penyelidikan yang terwujud angkaangka adalah tehnik statistic.

Dengan analisis statistic objektivitas maka dari hasil penelitian akan lebih teriamin. Analisis statistic dapat memberikan efisiensi dan efektivitas kerja karena dapat membuat data lebih ringkas bentuknya. Metode analisa vang digunakan adalah analisa deskriptif dengan perhitungan

rumus :

 $DP = \frac{n}{N} \times 100\%$ 

Keterangan:

- 1. DP = Deskriptif presentase (%
- 2.  $n =$  Skor empiric (skor yang diperoleh)
- $3. N =$ Skor ideal (Jumlah total skor responder)

(Arikunto, 1993:186).

Sareh Pramono | 12.1.01.09.0144 Fkip - Penjaskesrek

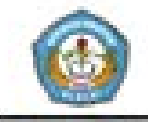

Artikel Skripsi Universitas Nusantara PGRI Kediri

Tinggi rendahnya motivasi siswa berdasarkan hasil dari skor presentase rumus diatas dapat dikategorikan sebagai berikut:

#### Tabel 3.3

#### Kategori Motivasi

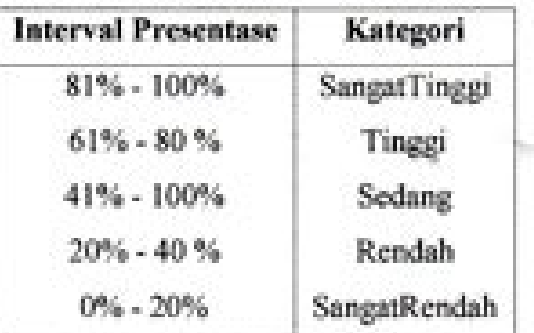

Sumber : Arikunto, 1993:186

#### **HASIL DAN KESIMPULAN** HH.

#### **A. Hasil Analisis Data**

Hasil deskripsi. data menunjukan bahwa motivasi siswa kelas VII SMP N 6 kota Kediri terhadan pelajaran. mata pendidikan jasmani olahraga, dan kesehatan dalam kategori tinggi (72,73%), kategori sangat tinggi (25%), kategori sedang (2,27%). Berdasarkan dari hasil presentase

diperoleh<sup>1</sup> vang menunjukkan bahwa siswa kelas VII SMP N 6 kota Kediri tahun pelajaran 2017/2018 termotivasi terhadap mata pelajaran

Sareh Pramono | 12.1.01.09.0144 Fklp - Penjaskesrek

pendidikan jasmani olahraga, dan kesehatan.

Ditinjau dari setiap indikator faktor motivasi diketahui bahwa metode mengajar guru di SMP N 6 kota Kediri juga mempengaruhi motivasi siswa dalam belajar. Hal tersebut dikarenakan metode mengajar guru pendidikan jasmani yang mudah dipahami dan diterima oleh siswa serta teknik mengajar yang bervariasi dapat memudahkan siswa dalam menerima pelajaran.

#### **B.** Kesimpulan

Berdasarkan hasil simpulan dan pembahasannya, maka dapat diambil suatu simpulan sebagai berikut:

Motivasi pada diri siswa kelas VII SMP N 6 kota Kediri tahun pelajaran 2017/2018 terhadap mata pendidikan pelajaran jasmani. olahraga, dan kesehatan dalam kategori tinggi.

#### **DAFTAR PUSTAKA**

Afandi, M. Alfa. 2011. Perbandingan Pengaruh Pemberian Permainan Kecil dan Konvensional dalam Pemanasan terhadap Minat Siswa Pembelajaran Mengikuti

> simki.unpkediri.ac.id  $||9||$

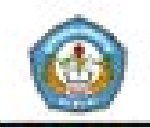

- Permainan Bolavoli Siswa Kelas VIII SMP Muhamadiyah 6. Surabaya. Surabaya: Universitas Negeri Surabava. tidak Skripsi Diterbitkan
- Aip Syarifudin dan Nurhadi Santoso, 2009. Pendidikan Jasmani dans. Kesehatan, Jakarta: Dekdikbud Dirjen Perguruan Tinggi
- Arikunto, Suharsimi. 1993. Prosedur Penelitian. Jakarta: Rineka Cipta
- Arikunto, Suharsimi, 2002. Prosedur Penelitian, Jakarta: Rineka Cipta.
- Arikunto, Suharsimi. 2006. Prosedur Penelitian. Jakarta: Rineka Cipta.
- Catharina dkk, Tri Anni. 2004. Psikologi Belajar. Semarang: UPT MKK **UNNES Semarang Press**
- Darsono, Max dkk. 2000. Belajar Dan Pembelajaran. Semarang; IKIP
- Depdikbud. 2003. Pedoman Khusus Pengembangan **Silabus** dan. Pendatan Mata. Pelajaran Pendidikan Jasmani, Jakarta
- Dimyati & Mujiono. 2002. Belajar dan Pembelajaran. Jakarta: Dirjen Perguruan Tinggi dan Depdikbud
- Djamarah, Svaiful Bahri, 2002, Strategi Belajar Mengajar, Jakarta: Rineka Cipta.
- Djamarah, Svaiful Bahri, 2008. Psikologi Belajar. Jakarta: Rineka Cipta.

Sareh Pramono | 12.1.01.09.0144 Fkip - Penjaskesrek

Guntur, 2009. Peranan Pendekatan Andragogis Dalam Pembelajaran Pendidikan Jasmani, Jurnal Pendidikan Jasmani Indonesia (Volume 7 Nomor 2). Halaman 15 Hadi, Sutrisno, 1990, Metodologi Research

Jilid J. Yogyakarta: Andi Offset. 2001. Metodologi Research Jilid 2. Yogyakarta: Andi Offset

- Hamalik, Oemar. 2001. Perencanaan Pengajaran Berdasarkan Pendekatan Sistem, Jakarta: Bumi Alexana -
- Hamalik, Oemar. 2005. Kurikulum dan Pembelajaran, Jakarta: Bumi Aksara
- Husaini, Usman & Purnomo Setiady, Akbar. 2003. Metodologi Penelitian Sosial. Jakarta: Bumi Aksara.
- Maksum, Ali. 2009. Statistik dalam Olahraga Universitas Negeri Surabaya.
- Mulyasa, E. 2003. Kurikulum Berbasis Kompetensi. Bandung: Remaja Rosdakarya

Natawidjava, Rochman, 1979. Psikologi Pendidikan. Jakarta: CV Mutiara

Sanapah, Faisal, 2005. Format-format Penelitian Sosial. Jakarta: PT. Raja Grafindo Persada

> simki.unpkediri.ac.id  $[110]$

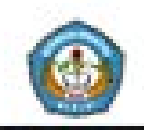

Slameto. 2003. Belajar dan Faktor-faktor yang Mempengaruhinya. Jakarta: Rineka Cipta

Subardjah, Herman. 2000. Psikologi Olahraga. Jakarta: Depdiknas Sudjana. 2000. Metode Statistik. Bandung: PT. Gramedia Pustaka Utama

Sudradjat. SW. 1985. Statistika Nonparametrik. Bandung: CV Armico

Suherman, 2009. **Revitalisasi** Ä. Pengajaran dalam Pendidikan Jasmani. Bandung: CV. Bintang Warli Artika

Walgito, Bima. 2003. PengantarPsikologi Umum. Yogyakarta: Andi Yogyakarta

Sareh Pramono | 12.1.01.09.0144 Fkip - Penjaskesrek

ń. ä

> simkl.unpkediri.ac.id  $||111||$

42